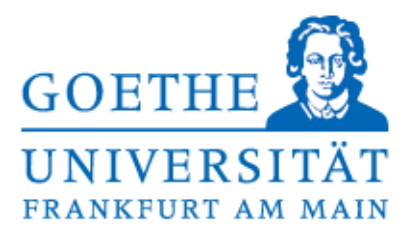

## **Hinweise zum Anfertigen von Zeitschriftenporträts<sup>1</sup>**

Der Sinn und Zweck eines Zeitschriftenporträts besteht darin, einem politikwissenschaftlich interessierten, mit der porträtierten Zeitschrift selbst aber nicht vertrauten Leser einen profunden Eindruck davon zu vermitteln, (1) welche Themen in der Zeitschrift verhandelt werden, (2) welche Form die Artikel haben und (3) welchen Stellenwert die Zeitschrift in der fachlichen Diskussion hat.

1) Inhaltliche Schwerpunkte der Zeitschrift: Hier sollte nicht nur deutlich werden, welche Themenschwerpunkte eine Zeitschrift setzt, sondern auch, wie breit die Diskussionen angelegt sind. Kommen Vertreter unterschiedlicher Disziplinen zu Wort? Werden aus einer bestimmten Perspektive unterschiedliche Themenfelder behandelt oder gibt es unterschiedliche Zugänge zu einem thematischen Schwerpunkt? Welche Kriterien legt die Zeitschrift bei der Auswahl ihrer Artikel an?

2) Neben formalen Aspekten wie etwa der Länge und Art der Artikel (Essays, Rezensionen, Diskussionsforen, etc.) ist für die Beurteilung einer Zeitschrift entscheidend, welche Anforderungen an die Beiträge gerichtet werden. Setzt die Zeitschrift bestimmte methodische Standards? Nach welchem Verfahren wird über die Publikation eines Beitrags entschieden? Zeitschriften, in denen Experten anonyme Gutachten über die Artikel anfertigen (peer review), haben zum Beispiel ein deutlich höheres Renommee als diejenigen, die auf ein solches Verfahren verzichten.<sup>2</sup>

3) Auch wenn es schwierig sein mag, den Stellenwert einer Zeitschrift in der fachlichen Diskussion exakt zu bestimmen, lassen sich doch einige Kriterien nennen, die Näherungswerte liefern können: Wer schreibt in einer Zeitschrift? Wie hoch ist ihre Verbreitung? Wie oft werden Artikel aus der Zeitschrift zitiert?

<sup>&</sup>lt;sup>1</sup> Ich danke Benjamin Herborth für seine Unterstützung bei der Erstellung dieses Merkblattes.

<sup>2</sup>Als Quelle sind dabei vor allem die Homepages der Zeitschriften im Internet hilfreich.